# **PYQCTools Documentation**

*Release 1.0*

**Enrico Ronca**

August 19, 2016

## **CONTENTS**

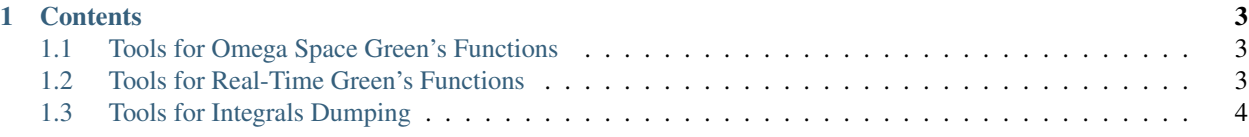

PYQCTools is a collection of python scripts useful to dump quantum chemistry integrals and to perform data postprocessing for different quantum chemistry methods.

PYQCTools requires the following prerequisites to work:

- Python 2.6, 2.7, 3.2, 3.3, 3.4
- Numpy 1.6.2 or higher
- Scipy 0.10 or higher (0.12.0 or higher for python 3.3, 3.4)
- [PySCF](https://github.com/sunqm/pyscf) for Integrals Calculation in Integrals Dumpings scripts.

## **CHAPTER**

**ONE**

# **CONTENTS**

## <span id="page-6-1"></span><span id="page-6-0"></span>**1.1 Tools for Omega Space Green's Functions**

**gf\_trace.py**: Calculate the Density of States (DOS) value from an ω-dependent Green's Function. It makes the trace of the Green's Function associated with a certain frequency value.

#### Example:

**from PYQCTools.Omega\_GF import** gf\_trace

gf\_trace.run(green.txt, omega\_value)

green.txt: formatted text file containing the Green's function, omega\_value: double frequency value.

## <span id="page-6-2"></span>**1.2 Tools for Real-Time Green's Functions**

**rtgf.py**: Calculate the Density of States (DOS) values during a time propagation. It makes the trace of timedependent Green's Functions calculated along a time propagation and return the DOS values as a function of time both for the real and for the imaginary part of the Green's Function.

Example:

**from PYQCTools.RT\_GF import** rtgf

rtgf.run(prop\_time, time\_step, scratch)

prop\_time: double value of the full propagation time (period), time\_step: double value of the time-step, scratch: directory containing text files of the real (green.\$t.\$t.txt) and imaginary (green.30000+\$t.30000+\$t.txt) Green's Functions, where \$t indicate the specific time-step.

The script save two output files, rt\_real.txt and rt\_imag.txt, containing the real and imaginary part of the time-dependent DOS respectively.

**fft.py: Perform the fourier transform of the time-dependent Density of States (DOS). It reads the** rt\_real.txt and rt\_imag.txt generated by the rtgf.py script and produces the ldos.out and real\_part.txt files containing the imaginary and real parts of the *omega*-dependent DOS respectively.

Example:

**from PYQCTools.RT\_GF import** fft

fft.run(broad, rem\_add)

broad: double value of the imaginary broadening, rem\_add: string specifying if we are working with the addition or removal part of the Green's Function. It can assume only the values 'add' or 'rem'.

rt1rdm\_builder.py: Build the Real and Imaginary parts of a Real-Time 1RDM at every time step starting from DMRG da It opportunely combines the 1RDM components read from files onepdm.\$t.\$t.txt where \$t is of the order of 1,2,3,..., 100001,10002,100003,... and 200001,200002,200003,... for the Real-Real, Imag-Real and Imag-Imag respectively.

#### Example:

**from PYQCTools.RT\_GF import** rt1rdm\_builder

rt1rdm\_builder.run(prop\_time, time\_step, scratch)

prop\_time: double value of the full propagation time (period), time\_step: double value of the time-step, scratch: directory containing text files of the 1RDM components at every time-step.

#### **extrapolation.py**: Perform linear prediction to extend the total propagation time of a time propagation.

It reads N points of time-dependent DOS inside the files rt\_real.txt and rt\_imag.txt and use the last N/2 data to predict the following N points.

#### Example:

**from PYQCTools.RT\_GF import** extrapolation

extrapolation.run(full\_range)

full\_range: boolean variable. If it is true is return the full range of calculated and predicted values, if it is false it returns only the predicted values.

The script produces new\_full\_data.out files if full\_range = true otherwise it produces predicted.out output files.

#### **iter\_extrapolation.py**: Perform an interative linear prediction to extend the total propagation time of a time propagation.

It reads 4 points of the time-dependent DOS inside the files rt\_real.txt and rt\_imag.txt and use the last 2 of them to predict the following N points.

#### Example:

**from PYQCTools.RT\_GF import** iter\_extrapolation

iter\_extrapolation.run(N)

N: integer variable specifying the total number of points that need to be predicted.

The script produces new\_full\_real.out and new\_full\_imag.out output files with the real and imaginary parts of the exteded time-dependent DOS respectively.

# <span id="page-7-0"></span>**1.3 Tools for Integrals Dumping**

**Integrals\_dump.py**: It dumps 1 and 2-elctron integrals in the MO basis inside a CASCI space in FCIDUMP format. The PySCF input to calculate the integrals is already included in the script.

**DipoleIntegrals\_dump.py**: It dumps dipole integrals in the MO basis in a CASCI space in FCIDUMP format. The PySCF input to calculate the integrals is already included in the script.

LowdinOrtho\_Integrals.py: It dumps 1 and 2-electron integrals in the Localized basis obtained by Lowdin Orthogonaliz The PySCF input to calculate the integrals is already included in the script.

hubbard\_1d: It dumps 1 and 2-electron integrals got the 1D Hubbard model.

### Example:

**from PYQCTools.Integrals\_dump import** hubbard\_1d

hubbard\_1d.run(nsites, t, U, output, pbc)

nsites: Number of sites, t: Hopping constant, U: Coupling constant, output: Output file name, pbc: 'True' of 'False' respectively if periodic boudary conditions need to be included or not.

MPSPT\_integrals.py: It dumps the DYALL and PERTURB files to run NEVPT2 calculations by MPS-PT using the BLOC Integrals are dumped in FCIDUMP format. The PySCF input to calculate the integrals is already included in the script.

You can also download the [PDF version](https://raw.github.com/eronca/PYQCTools/gh-pages/latex/PYQCTools.pdf) of this manual.